# Living with... STAY D

Stay to Sleep: [SLEEP] for 2 sec. →Delay →Sleep light on

Sleep to Stay: [STAY] for 2 sec. → Stay light on

Leaving the site:

Keypad: [ARM] for 2 sec. → Delay → Arm light on Remote: 
and on remote

**Leaving the site without changing arm mode:** [OFF] for 2 sec.

To open one window/door while inside: Keypad: [OFF] + [CODE] → Open one window/door

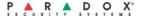

# To activate StayD Mode:

[STAY] + [CODE] + [STAY] → StayD light on

## To deactivate StayD Mode:

[OFF] + [CODE] + [OFF] → Off light on

## Add a user:

- 1 (<sup>()</sup>) + [MASTER CODE] → (<sup>()</sup>) will flash
- 2 Enter a [USER NUMBER]\* (to delete, hold [SLEEP])
- 3 Enter a new [USER CODE]
- 4 Re-enter [USER CODE]
- 5 Press button on remote to enroll or [ENTER] to skip
- 6 Assign to partition: [1] and/or [2] + [ENTER]

## Add a phone or pager #:

- 1 (b) + [MASTER CODE] → (b) will flash
- 2 Press [MEM]
- 3 Phone #1 = [3]\* + [PHONE #] + [ENTER]

\*key/light on = programmed